## CSE 333 Lecture 10 - tools!

#### **Steve Gribble**

Department of Computer Science & Engineering University of Washington

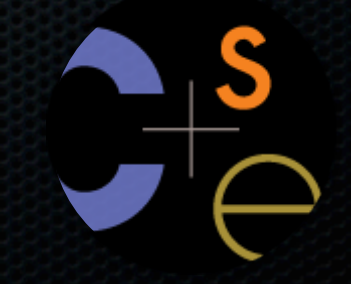

## **Administrivia**

#### Tomorrow's section

- POSIX's open(), read(), write(), close()
	- ‣ their relationship to C's stdio's fopen, fread, fwrite, fclose
	- ‣ how to use them; very useful for HW2

## Administrivia

The exercises are getting more interesting

- you \*need\* to be doing them!
	- ‣ no, seriously...do them!!!
	- ‣ awesome practice for the homeworks, midterm, and final
- lecture 9 exercise 3 is pretty interesting
	- ‣ you get to extend a module (ll.c / ll.h)
	- ‣ you get to "pickle up" a data structure and write/read to/from a file
	- ‣ extra credit: think about what you have to do in order to write to a file on a little endian machine and read from it on a big endian :)

## Today's goals

Talk about three powerful software engineering tools

- unit testing frameworks
- performance profilers (gprof, valgrind's callgrind)
- code coverage analyzers

### Unit tests

Goal: find errors in a subsystem within the overall system

- a "unit" is a smallest testable piece within the system
	- ‣ in C, you might want several unit tests for each function, and multiple unit tests for each module
	- ‣ a unit's tests will exercise as many boundary cases and execution paths as possible within the tested unit

### Unit dependencies

All but the lowest-layer units will depend on other units

- e.g., hashtable.c depends on ll.c to work
- e.g., HW2 depends on HW1 to work

If a unit depends on something complex or hard to set up, an ideal unit test will "stub" or "mock" out the dependency

- stub: code with the right interface, but no implementation
- mock: code with the right interface, some emulated behavior, and even logic to help test that the unit is behaving correctly

## Unit tests, diagrammatically

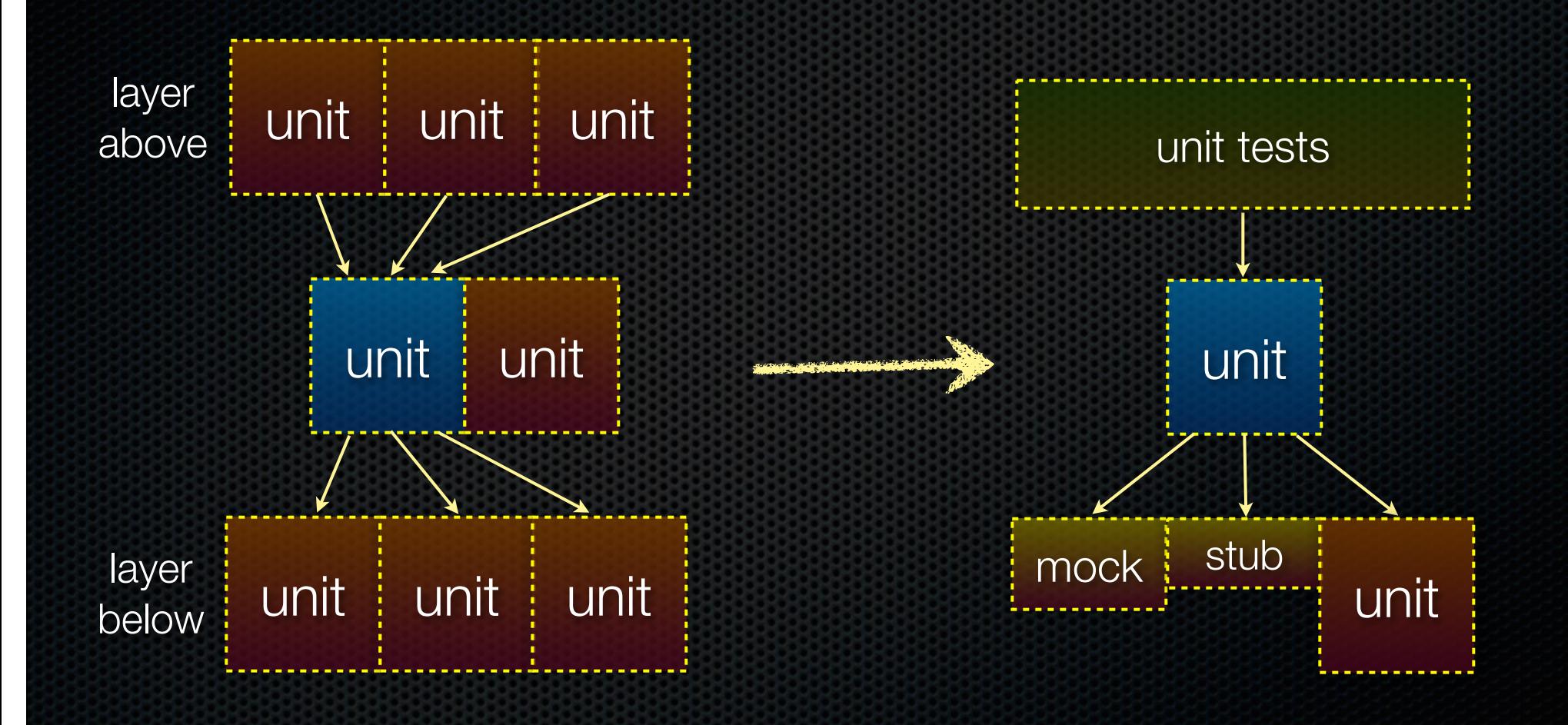

## Why bother to unit test?

#### unit tests facilitate change

- if you modify a unit, it should still pass all of its unit tests
- ‣ if it fails a test, you need to fix the unit or fix the unit test! unit tests provide **early** feedback
- it's usually too late to test after you've finished building

unit tests simplify integration tests

- once your units work, more likely that the overall system works
- unit tests serve as de-facto documentation
- read unit tests for a chunk of code to learn how to use that code

## Test-driven development

Add a test, get it to fail, write code to fix the failure

- repeat until you're done with the program
- a useful philosophy, but not gospel

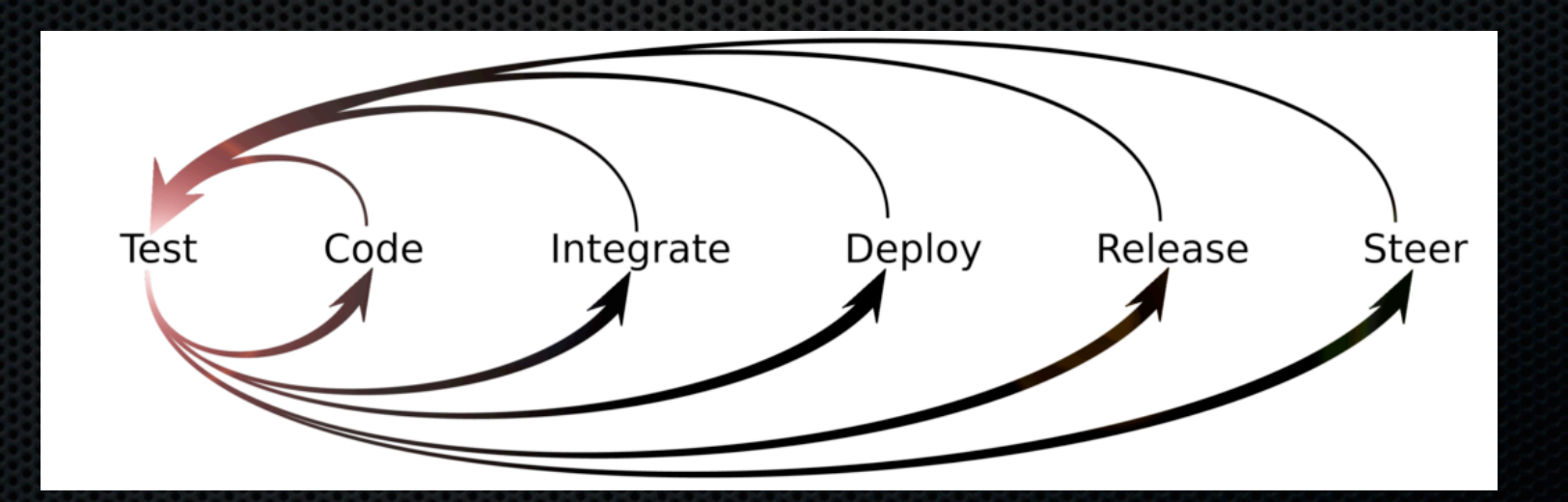

## Limits of unit tests

It is very difficult to guarantee that a unit is bug-free

- there's a combinatorial explosion in the number of execution paths through a unit
	- ‣ it can be tricky to construct inputs that test all paths
	- ‣ *non-determinism* confounds this!

Bug-free units do not guarantee bug-free programs

- unit tests can't help with whole-system problems
	- ‣ integration bugs, system performance, data consistency guarantees, etc.

## Unit tests in industry

### **Hugely** important

- many companies require you to check in unit tests for each and every procedure you write
	- ‣ some require you to write unit tests for procedures **before** you implement the procedure!
- having good engineering infrastructure helps...
	- ‣ automatically run all affected unit tests whenever code is checked in
	- ‣ periodically run regression / integration tests
	- ‣ identify which code patch broke the system build / patch
	- ‣ assign ownership to an engineer to remedy the situation

## We're using CUnit

### A "port" of JUnit to C

- define a test suite and add individual unit tests to the suite
	- ‣ a setup function that runs when the suite is initialized
	- ‣ followed by a bunch of unit test functions that run
	- ‣ followed by a teardown function that runs when the suite finishes
- within a unit test:
	- ‣ write some logic to exercise a function, then write logic that checks to see whether certain properties you care about are true
	- ‣ ASSERT routines that test those properties; if an assert fails, report the failure, and optionally exit the unit test

### Example

*see HW1's test\_driver\_ll.c [mostly white box testing]*

*see HW1's test\_driver\_ht.c [mostly black box testing]*

## Performance optimization

Imagine you build a complex system

- but, the system runs too slowly
- how can you figure out why?

As a first step, you need to answer simpler questions

- how much time does my program spend in each function?
- for a given function, how much time does it spend in each of the functions it calls?
	- ‣ more generally, what does the *call graph* of my program look like, and where do I attribute cost in the graph?

## Performance profiler

A tool that helps you answer these questions

- a profiler is a *dynamic* tool
	- ‣ measures your program as it runs
- it requires some mechanism for gathering profiling information
	- ‣ **event-based**: whenever your program causes some event, record information about that event
	- ‣ **statistical sampling**: the OS or hardware periodically interrupts your program, examining its stack to measure a call path
	- **instrumentation**: some tool modifies your program (either source code or the compiled binary) to inject profiling instructions

## gprof

### A hybrid *statistical sampling* and *instrumentation* tool

- when you compile and link a program with gcc, you can pass gcc flags to insert gprof instrumentation
	- ‣ every time a function is called, it will record caller / callee's names
	- **If** gives you a precise count of how often functions are called
- when you run the program, inserted code will tell the OS to periodically (~100Hz) send your program a "signal"
	- ‣ code inserted by gprof examines pre-signal PC to determine which routine the program was in when it was interrupted
	- ‣ gives you an approximate, statistical performance profile

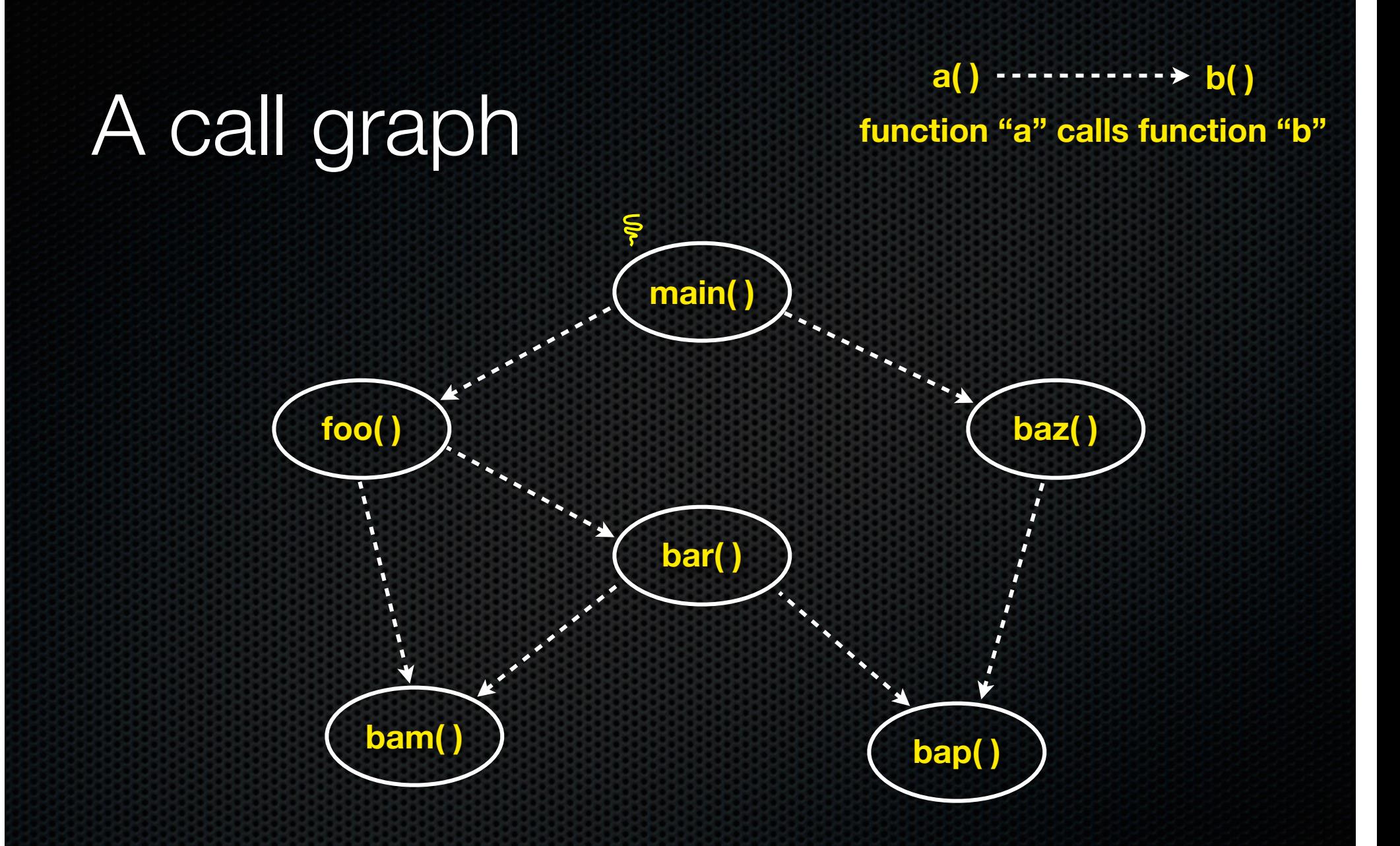

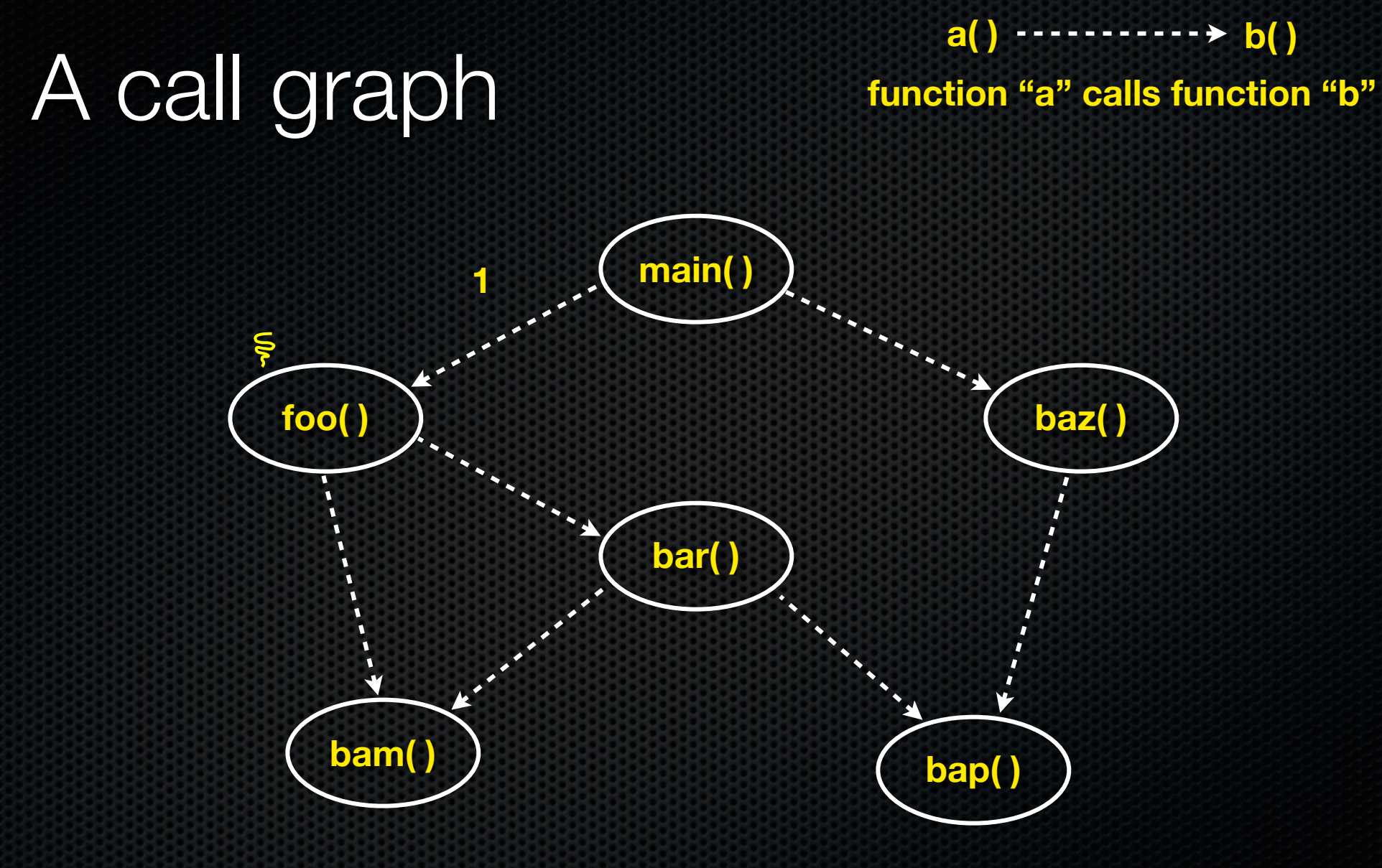

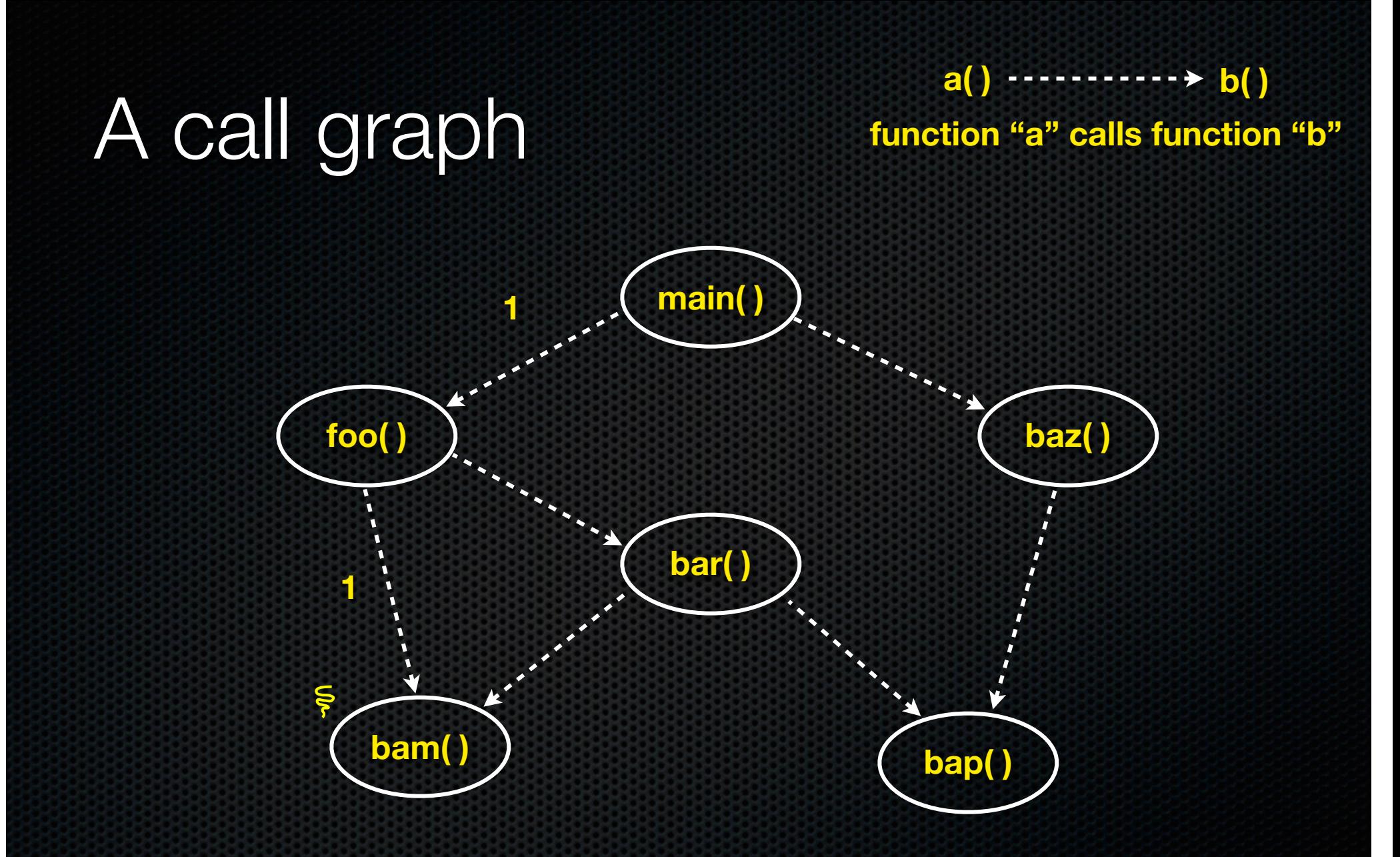

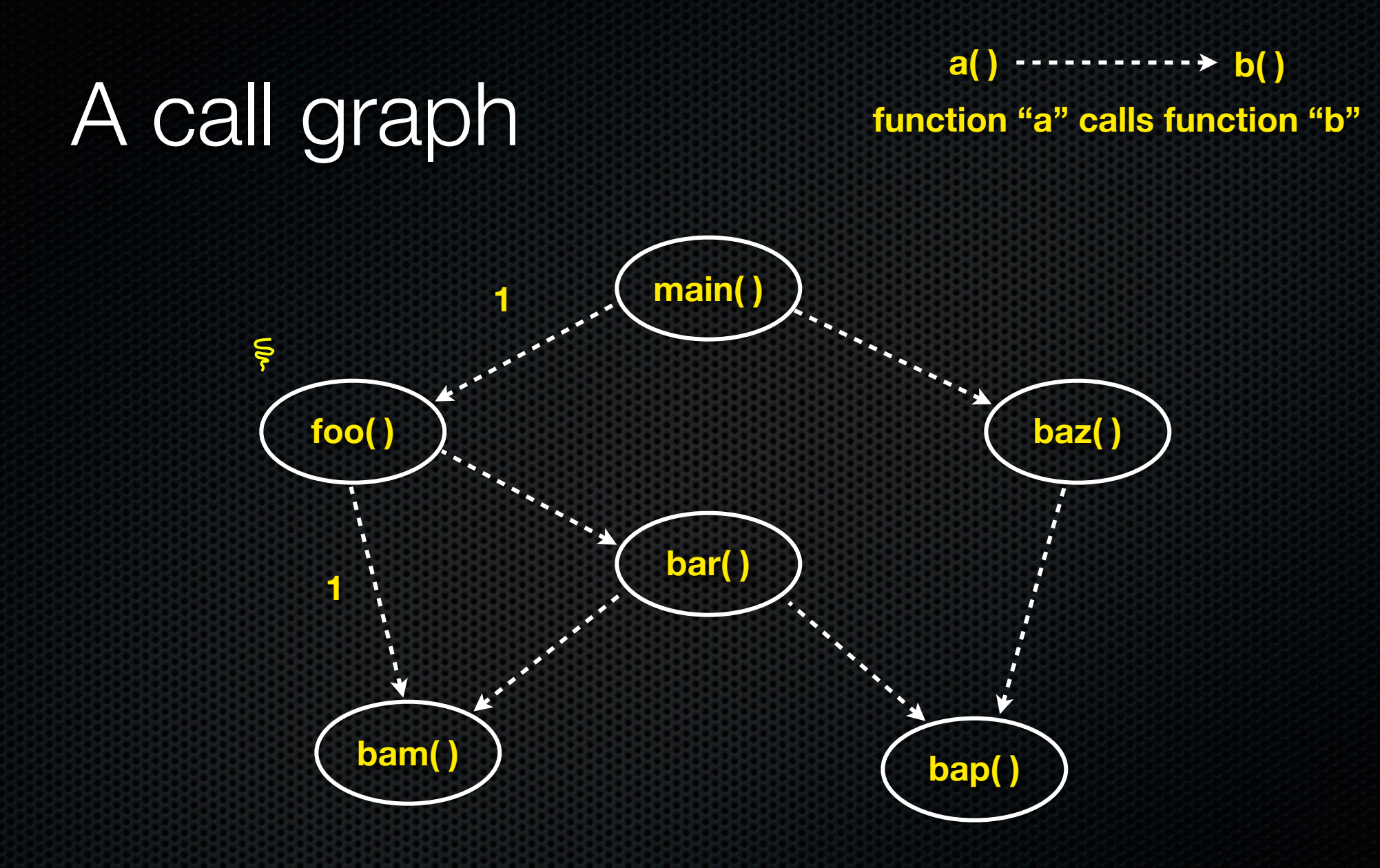

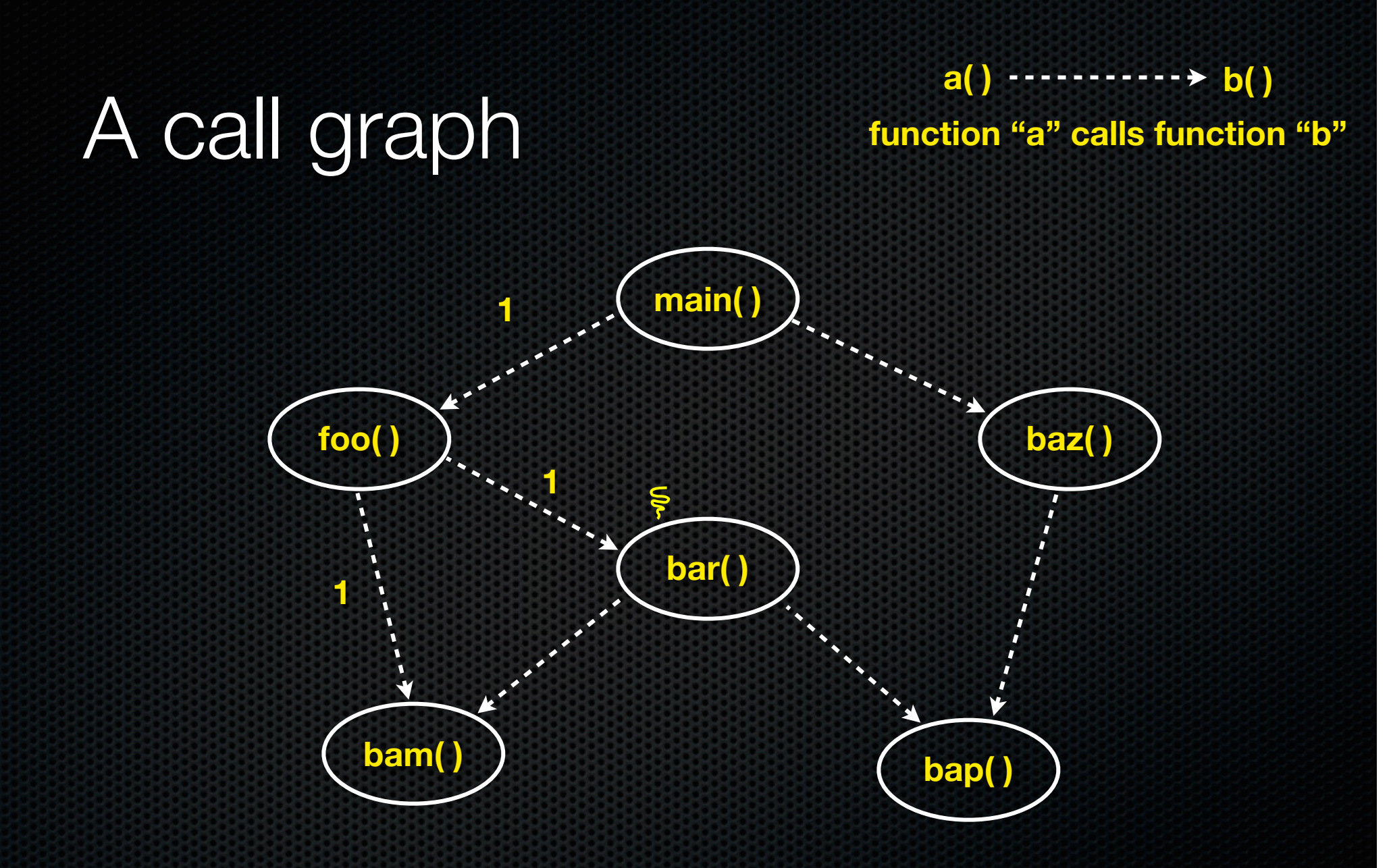

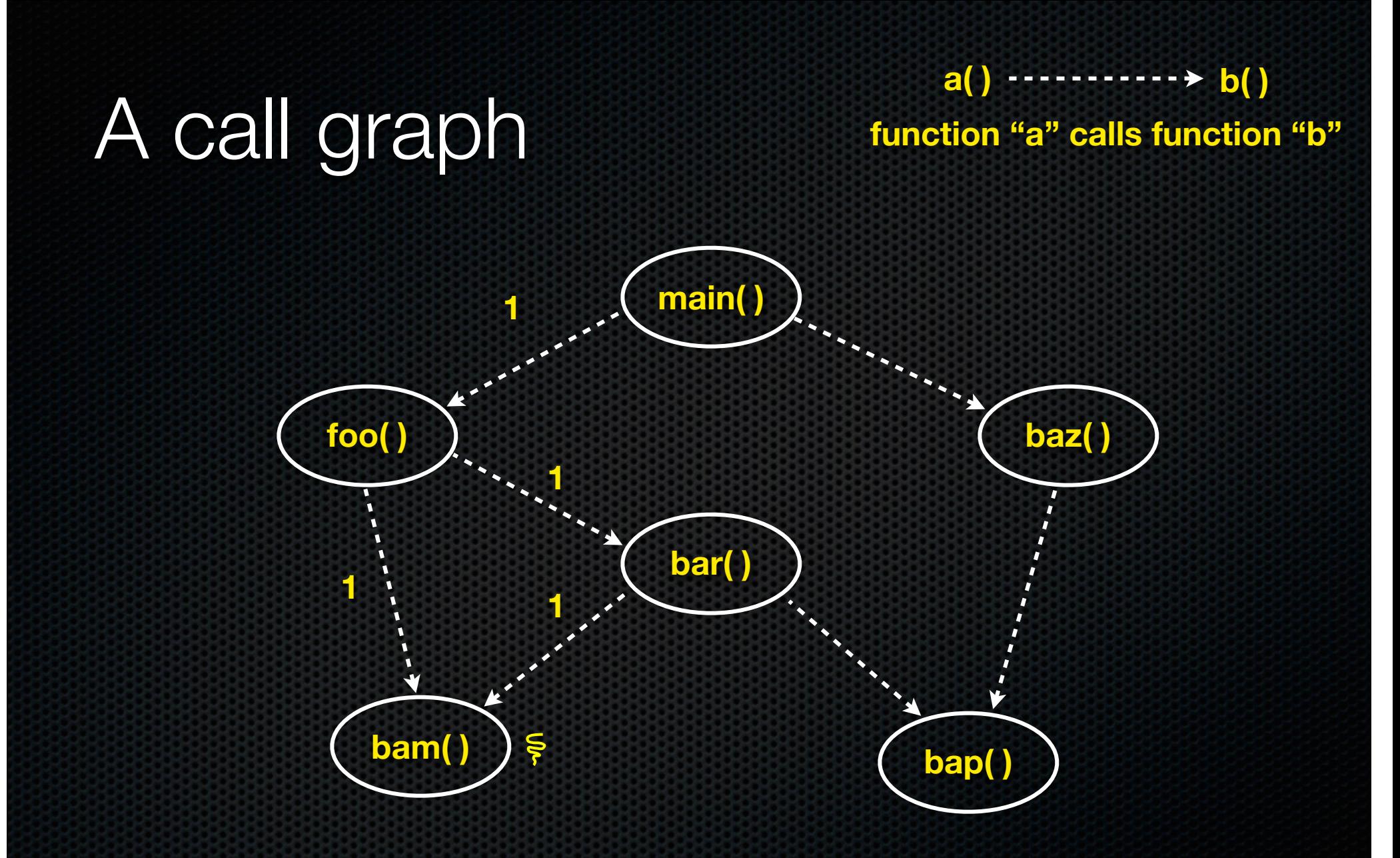

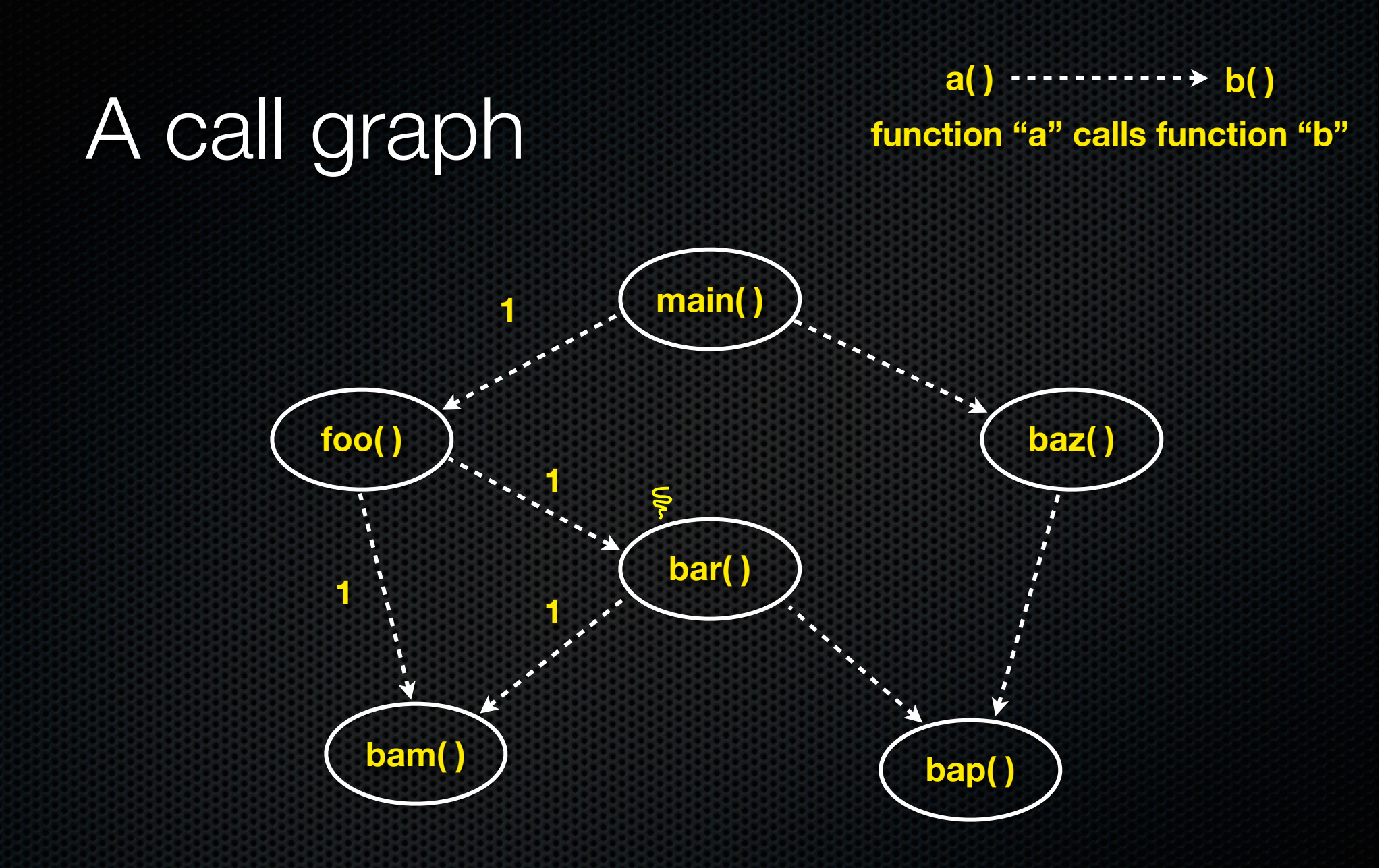

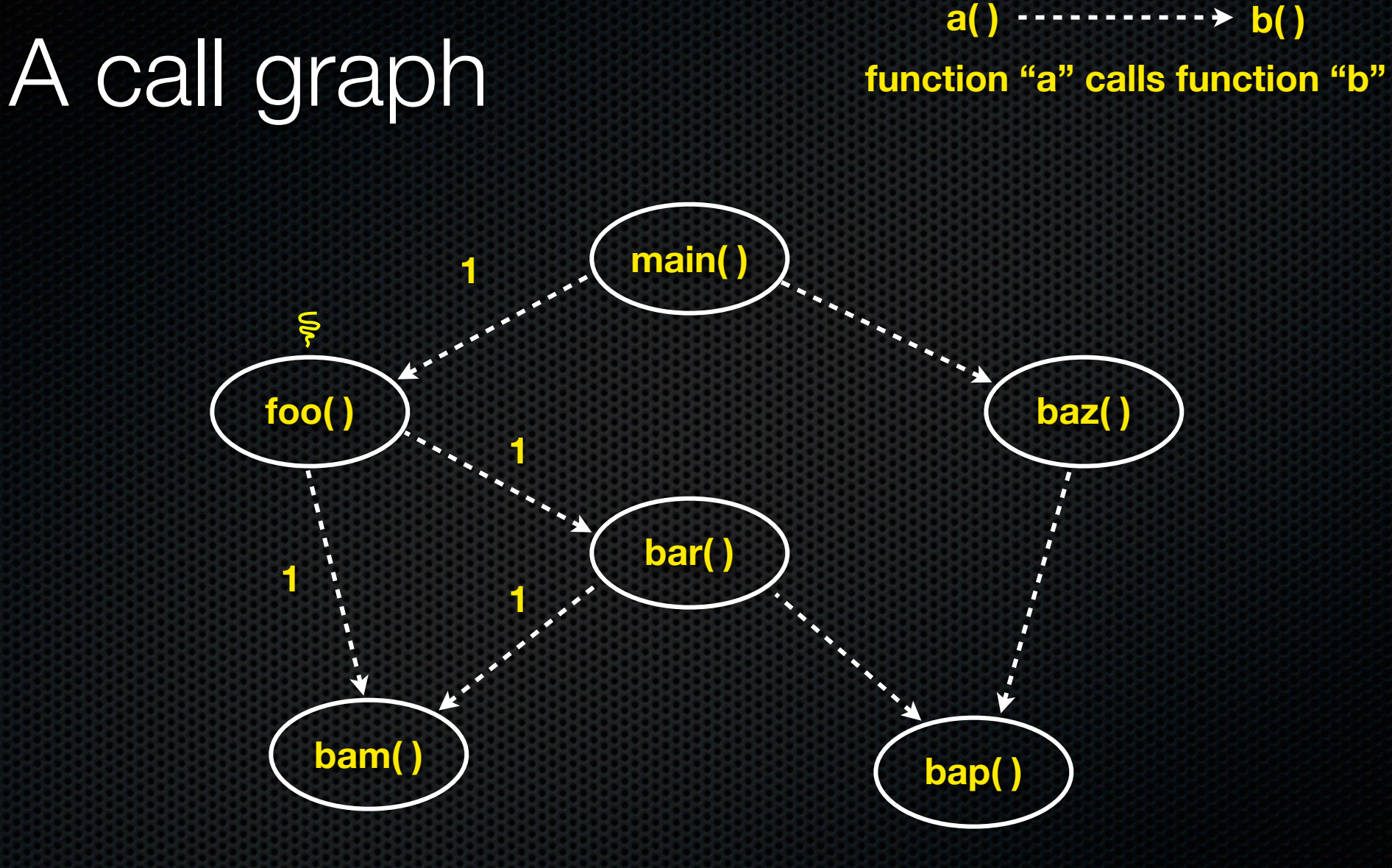

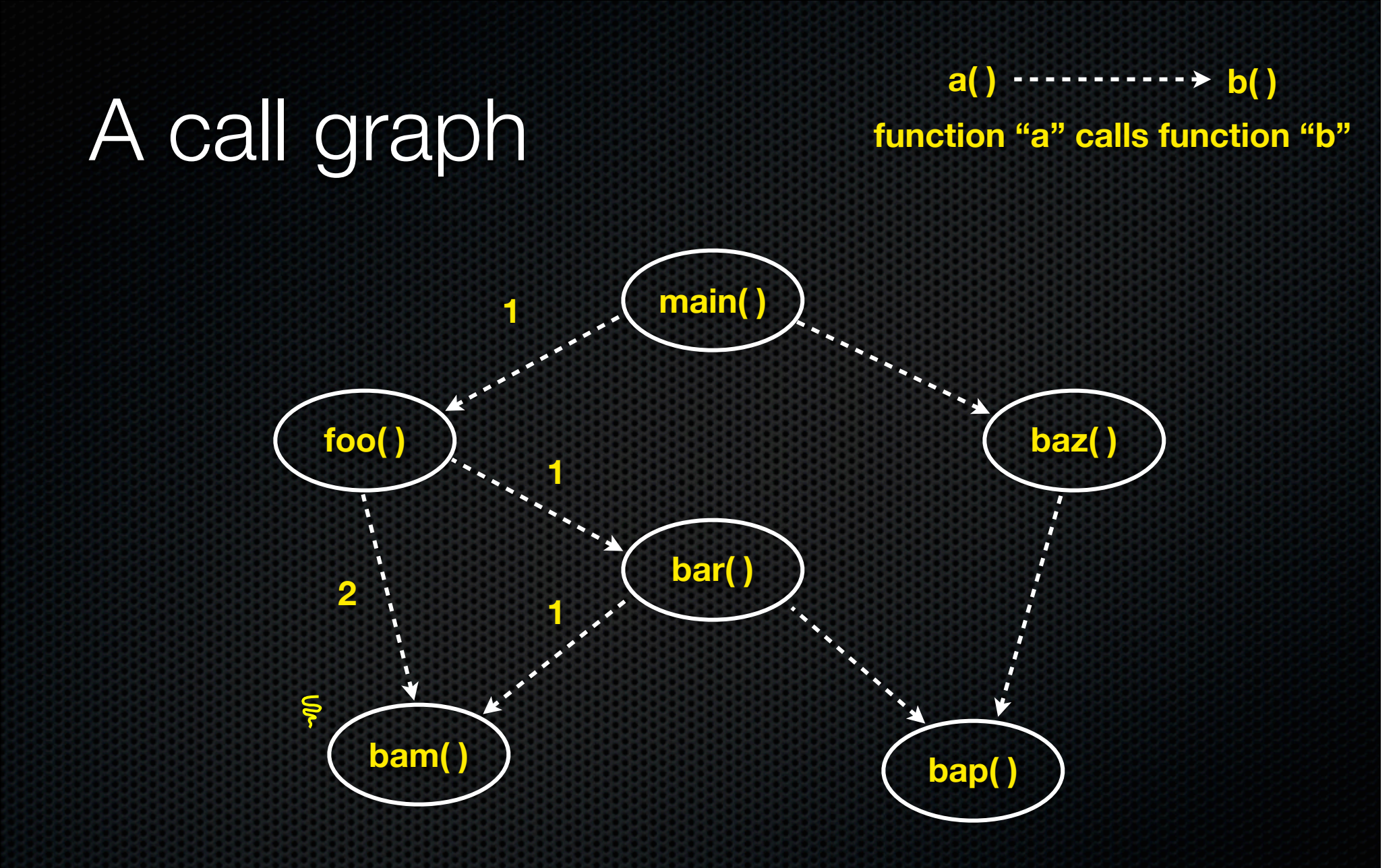

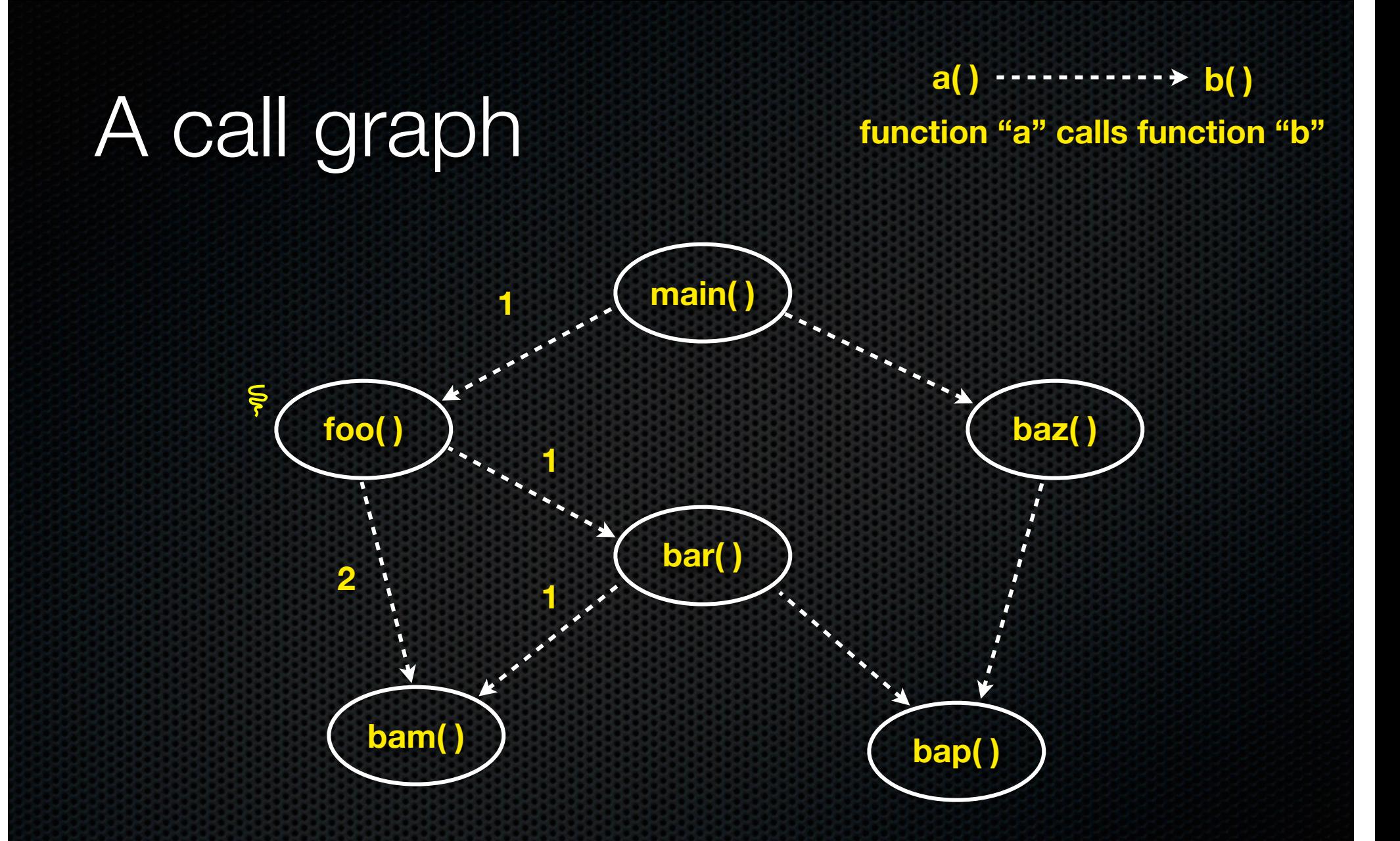

![](_page_26_Figure_0.jpeg)

![](_page_27_Figure_0.jpeg)

![](_page_28_Figure_0.jpeg)

![](_page_29_Figure_0.jpeg)

![](_page_30_Figure_0.jpeg)

![](_page_31_Figure_0.jpeg)

![](_page_32_Figure_0.jpeg)

![](_page_33_Figure_0.jpeg)

![](_page_34_Figure_0.jpeg)

![](_page_35_Figure_0.jpeg)

![](_page_36_Figure_0.jpeg)

![](_page_37_Figure_0.jpeg)

total execution time is measured: *20 seconds*

![](_page_38_Figure_0.jpeg)

function execution times are approximated *total time: 20 seconds*

*total samples: 4+2+1+3 = 10*

![](_page_39_Figure_0.jpeg)

function execution times are approximated

*total samples: 4+2+1+3 = 10*

*total time: 20 seconds*

![](_page_40_Figure_0.jpeg)

function execution times are approximated *total time:* 

*total samples: 4+2+1+3 = 10*

*20 seconds*

![](_page_41_Figure_0.jpeg)

![](_page_42_Figure_0.jpeg)

![](_page_43_Figure_0.jpeg)

![](_page_44_Figure_0.jpeg)

![](_page_45_Figure_0.jpeg)

#### A call graph **bar( ) main( ) foo( ) baz( ) bam()**  $\qquad \qquad \qquad$  **bap() a() ··········· b() function "a" calls function "b" 1 4s 4s 2s** *4s in foo() itself 4s in foo(bam()) 4s in foo(bar()) 8s in main() itself 2s in bar() itself 2s in bar(bam())*

*6s in bam( ) itself*

## A call graph

**a() ··········· b() function "a" calls function "b"**

![](_page_47_Figure_2.jpeg)

![](_page_48_Figure_0.jpeg)

## Example

#### *see countchars.c, countchars\_transcript.txt*

## **Limitations**

You need to recompile your program for gprof

- any libraries you use will be opaque to gprof, unless they are static **and** also recompiled for gprof

gprof is approximate and coarse-grained

- compiler optimizations can confuse gprof
- program cycles do confuse grof
- gprof assumes cost of a child is independent of its parent

programs can run ~2-3x slower under gprof

### For more information

gprof: a Call Graph Execution Profiler, by Susan L. Graham, Peter B. Kessler, Marshall K. McKusick.

- http://portal.acm.org/citation.cfm?doid=800230.806987

gprof retrospective

- http://portal.acm.org/citation.cfm?doid=989393.989401

# Valgrind / callgrind

Valgrind is a heavyweight, dynamic, binary instrumentor

- when you run a program under valgrind, it will:
	- ‣ just-in-time translate the program's machine code to a processorneutral intermediate representation (IR)
	- ‣ run a conversion tool (e.g., callgrind) to transform the IR
		- callgrind inserts instrumentation instructions to track instruction counts and simulate memory costs
	- ‣ translate the IR back to machine code and execute it
- powerful and accurate, but introduces 10-100x slowdown

## Example

#### *see countchars.c, countchars\_transcript.txt*

## Limitations of profiling

Won't help you realize that your system design is flawed

- should I optimize the sort( ) used by my program, or redesign it to avoid needing to sort in the first place?
- It can't help you if there are no obvious bottlenecks
- what do you do if your program spends 2% of its time in each of 50 different functions?

Might encourage premature or excessive optimization

- at some point, optimization is not worth the engineering cost

## Test quality

How can you tell how good your unit, integration, and system-level tests are?

- ideally, prove that your implementation contains no bugs
	- ‣ impractical: proofs are expensive, often based on a model rather than the implementation, and require a model for buggy behavior
- what about demonstrating that your implementation performs correctly for all inputs it's likely to experience?
	- also impractical: # inputs is astronomically large, likely inputs are hard to predict, and non-determinism means program can take a large number of different paths given the same input

## A practical metric

#### Code coverage

- the % of lines of code that your tests exercise
	- ▶ 100% coverage would be great, but it is rarely achievable
	- ‣ typical numbers I've seen from industry are ~70-90%

#### Code coverage tools work by:

- adding instrumentation to your program to measure coverage
- collecting data as you exercise the instrumented program
- emiting a browsable report

# gcov

### a code coverage tool for the gcc toolchain

- similar to gprof, you pass command-line flags to gcc to turn on code coverage instrumentation
- gcc adds instructions to object code to count invocations of different sections of code
- when the program terminates, the counters are written to a file

## Example

*see ll\_transcript.txt*

## Exercise 1

Implement quicksort and bubblesort

- use CUnit to write unit tests for each
	- ‣ you can copy libcunit.a and the cunit header files from hw1/CUnit
	- ‣ use Google to find documentation on how to use cunit, or mimic what you see in test\_driver\_ll.c
	- ‣ use gcov/lcov to measure your unit test's code coverage
	- ‣ try to achieve 100% coverage (might not be possible!!)

## Exercise 2

Using your exercise 1 code

- implement a program that:
	- ‣ reads a file containing a list of ints, then sorts the ints with quicksort
	- ‣ then re-reads the file and re-sorts the ints with bubblesort
- use gprof to profile the code
- use valgrind's callgrind to profile the code
- understand the difference between the two

### See you on Friday!